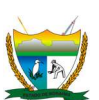

# RELATÓRIO EPIDEMIOLÓGICO – NORMAS PARA ELABORAÇÃO

# Definição:

Relata resultados parciais ou finais de pesquisas e experiências. É apresentado em caso de trabalhos técnico-científicos, visitas técnicas, viagens, estágios, pesquisa de campo, experimental e de revisão bibliográfica.

É elaborado para:

- Descrever experiências, pesquisas, processos, métodos e análises;
- Especificar materiais e/ou equipamentos;
- Instruir as operações de máquinas, equipamentos de laboratório e dispositivos;
- Fazer o levantamento da produção;
- Elaborar análise econômica e orçamentária da pesquisa, com respectivo cronograma de execução;
- Em caso de inventos, fazer o registro das partes.

A estrutura do relatório segue os padrões de apresentação:

- a) Elementos pré-textuais:
	- Capa e sumário (condicionado à necessidade).
- b) Elementos textuais:
	- $\bullet$  Introdução, desenvolvimento e considerações finais.
- c) Elementos pós-textuais:
	- Referências (obrigatório), glossário, apêndice, anexo são elementos opcionais.

# Características:

- Documento elaborado pela área técnica;

- Linguagem clara e objetiva acessível aos profissionais e à população;

- Elaborado em modelo e layout padronizado e sua divulgação será no site da CGVS.

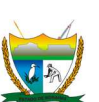

### Modelo de Relatório Epidemiológico

Cada relatório segue uma proposta que depende muito de quem será o público alvo. Neste caso, o relatório epidemiológico será elaborado por todos os Núcleos do Departamento de Vigilância Epidemiológica (DVE) contendo análise epidemiológica detalhada do agravo, doença ou evento de interesse à saúde pública, e sobre as ações desenvolvidas e resultados epidemiológicos alcançados pelo Núcleo.

Um dos principais usos da epidemiologia é para a realização de diagnóstico da situação de saúde. Nesse sentido, a epidemiologia descrita estuda a distribuição da frequência das doenças e dos agravos à saúde coletiva em função de variáveis ligadas ao tempo, ao espaço, às pessoas, possibilitando o detalhamento do perfil epidemiológico, com vistas para a saúde.

As atividades da vigilância epidemiológica além da coleta, consolidação e investigação epidemiológica, incluem ainda a interpretação de dados e análise de informação, a recomendação e adoção de medidas de controle, a avaliação do sistema de vigilância epidemiológica, e retroalimentação e divulgação de informações. Neste relatório serão realizados as últimas atividades acima descritas e o modelo de relatório epidemiológico, aqui proposto, deve conter.

1. Dados de Identificação (por exemplo: Relatório Anual de Epidemiologia do Núcleo ...), nome do núcleo, mês/ano, nome do gerente, nome completo dos responsáveis pela elaboração do relatório.

2. Breve contextualização do Núcleo (se pertinente).

3. Breve contextualização da situação epidemiológica do agravo/doença no mundo e no Brasil.

4. Descrição da magnitude do agravo/doença por ano, de preferência utilizando série histórica (série temporal), com ênfase no último ano.

5. Descrever e analisar as variáveis relacionadas a pessoa, tempo e lugar.

6. Analisar, comparativamente, os anos, os municípios, e relacionar com dados regional, nacional, e se possível mundial.

7. Calcular e analisar os coeficientes, taxas, proporções, incidência, prevalência (de acordo com a normatização nacional ou internacional da área técnica).

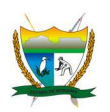

8. Relacionar os dados de morbidade do agravo/doença com a mortalidade, a natalidade, a cobertura vacinal, a demografia, as características climáticas, etc (a depender do Núcleo).

9. Analisar e discutir os resultados das ações desenvolvidas no último ano com os dados epidemiológicos encontrados.

10. As margens devem ser: para esquerda e superior de 3 cm e direita e inferior de 2 cm, conforme demonstração abaixo.

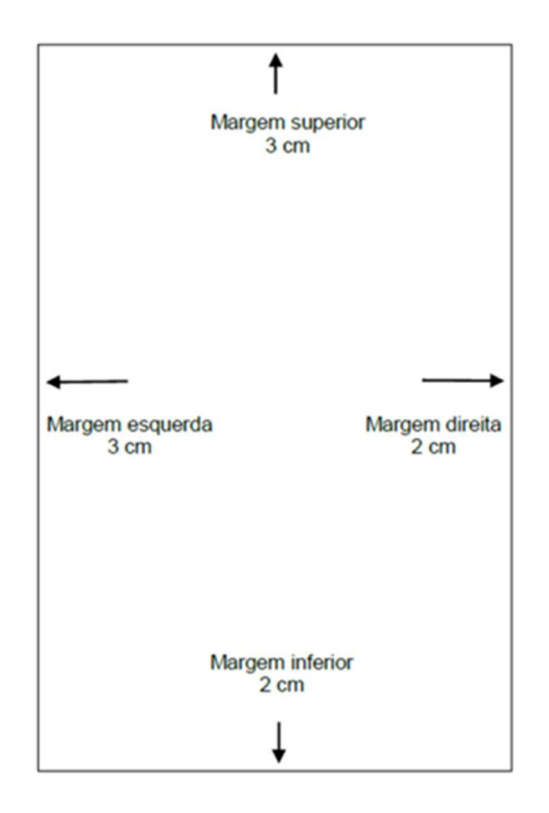

11. A ilustração é a designação genérica de imagem, que ilustra ou elucida um texto, tais como: tabelas, quadros e figuras (gráficos, mapas, desenhos, esquemas, fluxogramas, fotografias, organogramas, retratos e outros). Completam o texto e devem ser inseridas o mais próximo possível do trecho a que se referem, destacadas por espaçamentos. Cada ilustração deverá ter sua identificação na parte superior precedida da palavra designativa (Tabela, Quadro ou Figura), seguida de seu número de ordem e de ocorrência no texto, em algarismos arábicos (Exemplo: Figura 25). Os títulos devem ser autoexplicativos e centralizados. O título da tabela, quadro e figura (Fonte Arial 12) utilizar o espaçamento 1,5 e dentro da tabela/figura e na fonte, o espaçamento 1,0 (Fonte Arial 10). Os quadros são dispostos em linhas e/ou colunas

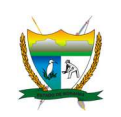

e se caracterizam por terem os quatro lados fechados. A tabela, o quadro e a figura

deverão ser elaboradas conforme modelo abaixo.

### Modelo de Tabela

Tabela 1. Taxa geral de fecundidade (por 1.000 mulheres) de mães residentes. Roraima, 2006 a 2019

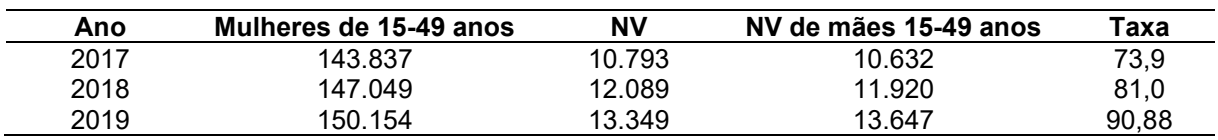

Fonte: SINASC/NSIS/DVE/CGVS/SESAU/RR. Dados de 06/07/2020 (sujeitos à alteração). NV – Nascidos vivos.

### Modelo de Quadro

Quadro 1. Taxa geral de fecundidade (por 1.000 mulheres) de mães residentes. Roraima, 2006 a 2019

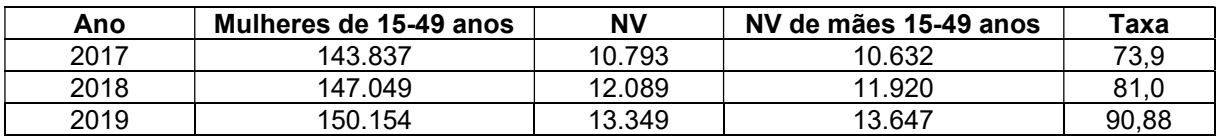

Fonte: SINASC/NSIS/DVE/CGVS/SESAU/RR. Dados de 06/07/2020 (sujeitos à alteração). NV – Nascidos vivos.

### Modelo de Figura

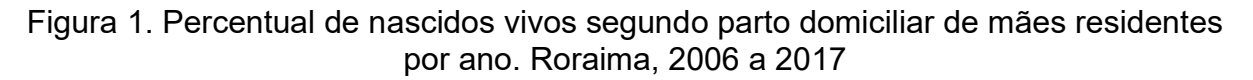

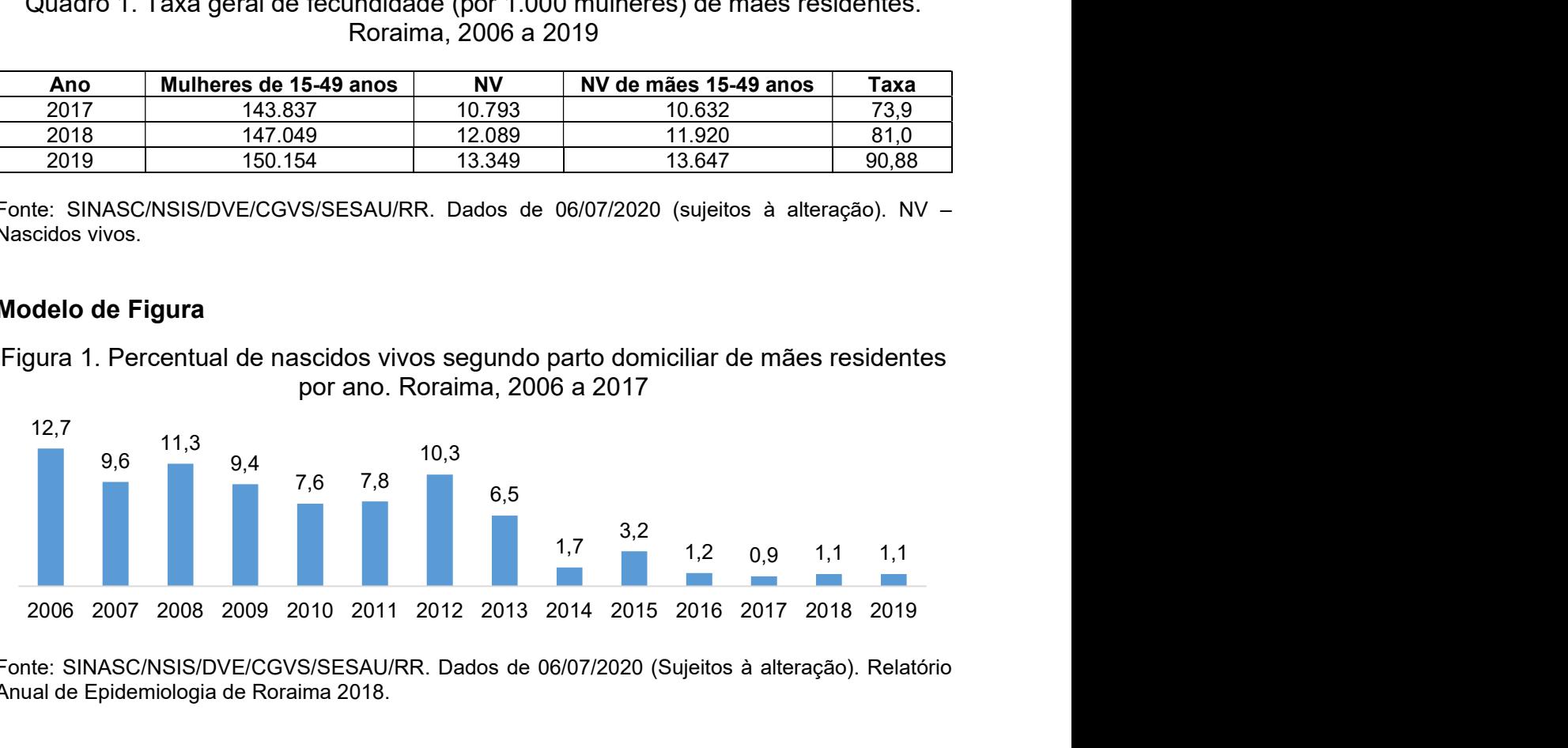

Fonte: SINASC/NSIS/DVE/CGVS/SESAU/RR. Dados de 06/07/2020 (Sujeitos à alteração). Relatório Anual de Epidemiologia de Roraima 2018.

12. Fazer citação da referência no texto (AUTOR, ano).

13. No final do relatório listar as recomendações (recomendação e adoção de medidas de controle) em grau de relevância.

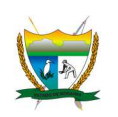

14. Referência bibliográfica em ordem alfabética (usar regra da ABNT, modelo abaixo), e usar o espaçamento 1,0.

Exemplo de referência:

ÚLTIMO SOBRENOME, Prenome (s) abreviados. Título: subtítulo (se houver). Edição. Local de publicação (cidade): Editora, data ou ano de publicação. Página (s).